# Oracle® Database Appliance Release Notes

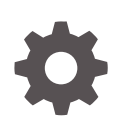

Release 18.1 For Linux x86-64 E93977-01 March 2018

**ORACLE** 

Oracle Database Appliance Release Notes, Release 18.1 For Linux x86-64

E93977-01

Copyright © 2013, 2018, Oracle and/or its affiliates. All rights reserved.

Primary Authors: Laura Hartman, (primary author)

Contributing Authors: (contributing author), (contributing author)

Contributors: (contributor), (contributor)

This software and related documentation are provided under a license agreement containing restrictions on use and disclosure and are protected by intellectual property laws. Except as expressly permitted in your license agreement or allowed by law, you may not use, copy, reproduce, translate, broadcast, modify, license, transmit, distribute, exhibit, perform, publish, or display any part, in any form, or by any means. Reverse engineering, disassembly, or decompilation of this software, unless required by law for interoperability, is prohibited.

The information contained herein is subject to change without notice and is not warranted to be error-free. If you find any errors, please report them to us in writing.

If this is software or related documentation that is delivered to the U.S. Government or anyone licensing it on behalf of the U.S. Government, then the following notice is applicable:

U.S. GOVERNMENT END USERS: Oracle programs, including any operating system, integrated software, any programs installed on the hardware, and/or documentation, delivered to U.S. Government end users are "commercial computer software" pursuant to the applicable Federal Acquisition Regulation and agencyspecific supplemental regulations. As such, use, duplication, disclosure, modification, and adaptation of the programs, including any operating system, integrated software, any programs installed on the hardware, and/or documentation, shall be subject to license terms and license restrictions applicable to the programs. No other rights are granted to the U.S. Government.

This software or hardware is developed for general use in a variety of information management applications. It is not developed or intended for use in any inherently dangerous applications, including applications that may create a risk of personal injury. If you use this software or hardware in dangerous applications, then you shall be responsible to take all appropriate fail-safe, backup, redundancy, and other measures to ensure its safe use. Oracle Corporation and its affiliates disclaim any liability for any damages caused by use of this software or hardware in dangerous applications.

Oracle and Java are registered trademarks of Oracle and/or its affiliates. Other names may be trademarks of their respective owners.

Intel and Intel Xeon are trademarks or registered trademarks of Intel Corporation. All SPARC trademarks are used under license and are trademarks or registered trademarks of SPARC International, Inc. AMD, Opteron, the AMD logo, and the AMD Opteron logo are trademarks or registered trademarks of Advanced Micro Devices. UNIX is a registered trademark of The Open Group.

This software or hardware and documentation may provide access to or information about content, products, and services from third parties. Oracle Corporation and its affiliates are not responsible for and expressly disclaim all warranties of any kind with respect to third-party content, products, and services unless otherwise set forth in an applicable agreement between you and Oracle. Oracle Corporation and its affiliates will not be responsible for any loss, costs, or damages incurred due to your access to or use of third-party content, products, or services, except as set forth in an applicable agreement between you and Oracle.

# **Contents**

### [Preface](#page-4-0)

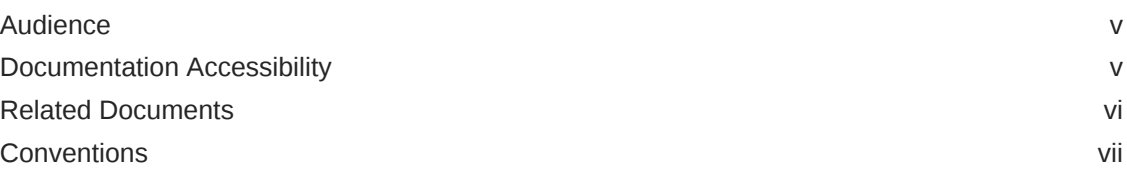

### 1 [Oracle Database Appliance X7-2S, X7-2M, and X7-2-HA](#page-7-0)

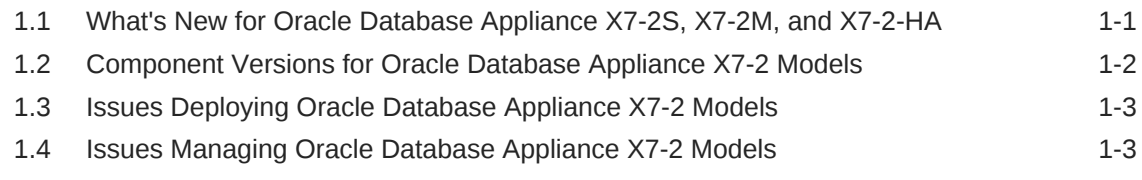

### 2 [Oracle Database Appliance X6-2S, X6-2M, and X6-2L](#page-10-0)

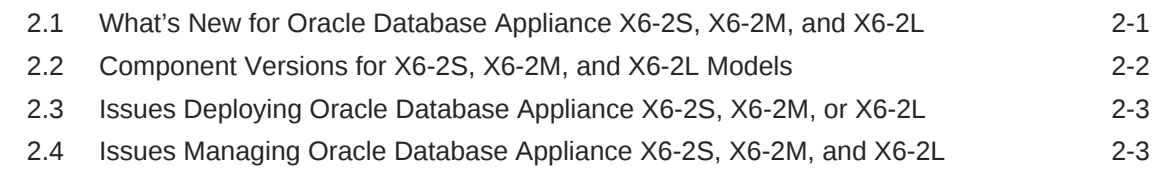

### A [Oracle Database Appliance 18c Patches](#page-13-0)

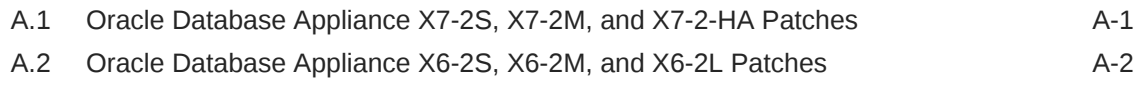

### B [Issues with the Oracle Database Appliance DCS \(odacli\) Stack](#page-16-0)

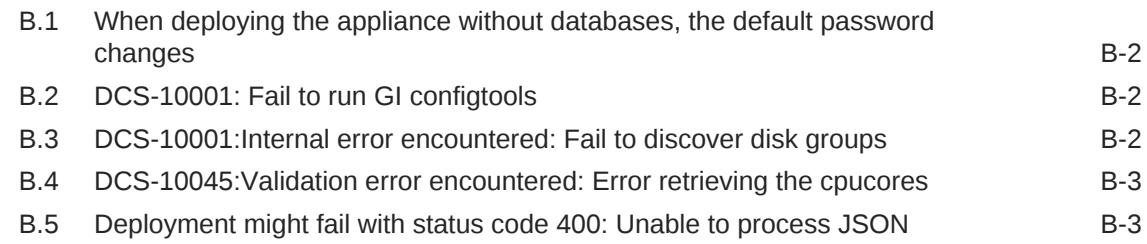

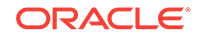

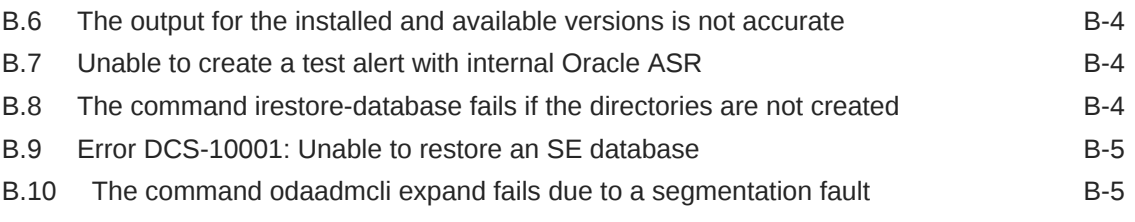

[Index](#page-21-0)

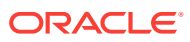

### <span id="page-4-0"></span>Preface

Oracle Database Appliance is an optimized, prebuilt database system that is easy to deploy, operate, and manage. By integrating hardware and software, Oracle Database Appliance eliminates the complexities of nonintegrated, manually assembled solutions. Oracle Database Appliance reduces the installation and software deployment times from weeks or months to just a few hours while preventing configuration and setup errors that often result in suboptimal, hard-to-manage database environments.

- Audience (page v)
- Documentation Accessibility (page v)
- [Related Documents](#page-5-0) (page vi)
- [Conventions](#page-6-0) (page vii)

### Audience

This guide is intended for anyone who configures, maintains, or uses Oracle Database Appliance:

- System administrators
- Network administrators
- Database administrators
- Application administrators and users

This book does not include information about Oracle Database architecture, tools, management, or application development that is covered in the main body of Oracle Documentation, unless the information provided is specific to Oracle Database Appliance. Users of Oracle Database Appliance software are expected to have the same skills as users of any other Linux-based Oracle Database installations.

### Documentation Accessibility

For information about Oracle's commitment to accessibility, visit the Oracle Accessibility Program website at [http://www.oracle.com/pls/topic/lookup?](http://www.oracle.com/pls/topic/lookup?ctx=acc&id=docacc) [ctx=acc&id=docacc](http://www.oracle.com/pls/topic/lookup?ctx=acc&id=docacc).

#### **Access to Oracle Support**

Oracle customers that have purchased support have access to electronic support through My Oracle Support. For information, visit [http://www.oracle.com/pls/topic/](http://www.oracle.com/pls/topic/lookup?ctx=acc&id=info) [lookup?ctx=acc&id=info](http://www.oracle.com/pls/topic/lookup?ctx=acc&id=info) or visit<http://www.oracle.com/pls/topic/lookup?ctx=acc&id=trs> if you are hearing impaired.

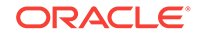

### <span id="page-5-0"></span>Related Documents

For more information about Oracle Database Appliance, go to [http://www.oracle.com/](http://www.oracle.com/goto/oda/docs) [goto/oda/docs](http://www.oracle.com/goto/oda/docs) and click the appropriate release. The following documents are published in the Oracle Database Appliance online documentation library:

- *Oracle Database Appliance Release Notes*
- *Oracle Database Appliance Licensing Information User Manual*
- *Oracle Database Appliance Security Guide*
- *Oracle Database Appliance Accessibility Guide*
- *Oracle Database Appliance X7-2 Deployment and User's Guide*
- *Oracle Database Appliance X6-2-HA Deployment and User's Guide*
- *Oracle Database Appliance X6-2S/M/L Deployment and User's Guide*
- *Oracle Database Appliance Getting Started Guide*
- *Oracle Database Appliance Administration and Reference Guide*
- Oracle Database Appliance Setup Posters and Booklets (a full-size printed copy ships with Oracle Database Appliance)
- *Oracle Database Appliance Owner's Guide*
- *Oracle Database Appliance Service Manual*
- *Oracle Database Appliance Series Safety and Compliance Guide*

The following My Oracle Support Notes contain additional information:

- [https://support.oracle.com/CSP/main/article?](https://support.oracle.com/CSP/main/article?cmd=show&type=NOT&id=888888.1) [cmd=show&type=NOT&id=888888.1](https://support.oracle.com/CSP/main/article?cmd=show&type=NOT&id=888888.1)
- [https://support.oracle.com/CSP/main/article?](https://support.oracle.com/CSP/main/article?cmd=show&type=NOT&id=2144642.1) [cmd=show&type=NOT&id=2144642.1](https://support.oracle.com/CSP/main/article?cmd=show&type=NOT&id=2144642.1)

The following documents are published in the Oracle Database Appliance Plug-ins for Oracle Enterprise Manager online documentation library at [http://docs.oracle.com/cd/](http://docs.oracle.com/cd/E70264_01/index.htm) [E70264\\_01/index.htm](http://docs.oracle.com/cd/E70264_01/index.htm):

- *Oracle Database Appliance Plug-in for Oracle Enterprise Manager 13c User's Guide*
- *Oracle Database Appliance Plug-in for Oracle Enterprise Manager 12c User's Guide*

For more information about using Oracle Database, go to [http://docs.oracle.com/en/](http://docs.oracle.com/en/database/) [database/](http://docs.oracle.com/en/database/) and select the database release from the menu. See the following documents in the Oracle Database online documentation library:

- *Oracle Database Security Guide*
- *Oracle Database Administrator's Guide*
- *Oracle Database SQL Language Quick Reference*
- *Oracle Database Backup and Recovery User's Guide*
- *Oracle Database Backup and Recovery Reference*
- *Oracle Database Utilities*

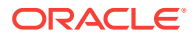

<span id="page-6-0"></span>• *Oracle Automatic Storage Management Administrator's Guide*

For more information about Oracle Integrated Lights Out Manager 3.2, see [https://](https://docs.oracle.com/cd/E37444_01/) [docs.oracle.com/cd/E37444\\_01/.](https://docs.oracle.com/cd/E37444_01/)

For more details about other Oracle products that are mentioned in Oracle Database Appliance documentation, see the Oracle Documentation home page at [http://](http://docs.oracle.com) [docs.oracle.com](http://docs.oracle.com).

### **Conventions**

The following text conventions are used in this document:

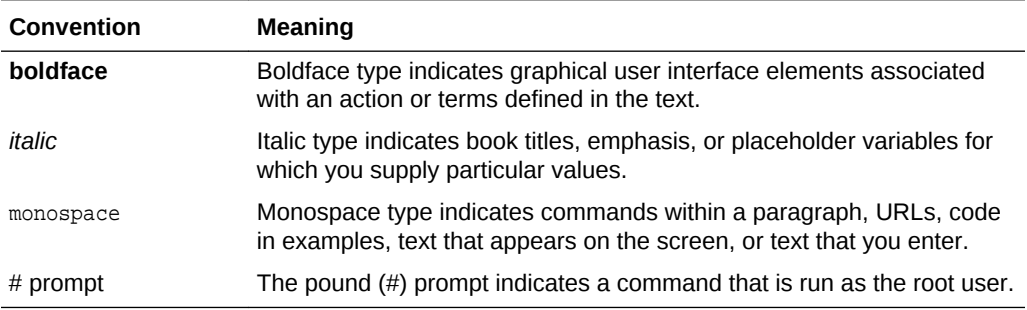

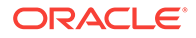

# <span id="page-7-0"></span>1 Oracle Database Appliance X7-2S, X7-2M, and X7-2-HA

Learn what's new and known issues with Oracle Database Appliance X7-2S, X7-2M, and X7-2-HA.

- What's New for Oracle Database Appliance X7-2S, X7-2M, and X7-2-HA (page 1-1) Release 18.1 includes new features, the latest Oracle Database release updates, and Oracle Linux security updates for Oracle Database Appliance X7-2S, X7-2M, and X7-2-HA systems.
- [Component Versions for Oracle Database Appliance X7-2 Models](#page-8-0) (page 1-2) The matrix displays the component versions available for Oracle Database Appliance for X7-2S, X7-2M, and X7-2-HA in release 12.2.1.2.0.
- [Issues Deploying Oracle Database Appliance X7-2 Models](#page-9-0) (page 1-3) Review the following known issues before deploying Oracle Database Appliance 7-2S, X7-2M, and X7-2-HA bare metal platforms:
- [Issues Managing Oracle Database Appliance X7-2 Models](#page-9-0) (page 1-3) The following are known issues managing Oracle Database Appliance 7-2S, X7-2M, and X7-2-HA bare metal platforms:

### 1.1 What's New for Oracle Database Appliance X7-2S, X7-2M, and X7-2-HA

Release 18.1 includes new features, the latest Oracle Database release updates, and Oracle Linux security updates for Oracle Database Appliance X7-2S, X7-2M, and X7-2-HA systems.

The following features are available for Oracle Database Appliance X7-2S, X7-2M, and X7-2-HA:

• Support for Oracle Database 18.1.1.0.0 Release Update (RU) on Oracle Database Appliance bare metal platforms.

Earlier database versions are not supported with Oracle Database Appliance 18.1.

#### **GI Clone, Database RDBMS Clone, and ISO Image Patches**

See Appendix A for patch details and links.

Oracle Database Appliance patches are available in My Oracle Support. When selecting a patch, ensure that you select the 18.1 release from the drop down box.

You must re-image the server using the Oracle Database Appliance 18.1 ISO image for your hardware model. Re-imaging installs the new OS on the local disks on that server. After re-imaging, use the Oracle Database Appliance GI Clone for ODACLI/DCS stack to deploy Oracle Database Appliance (bare metal platform.) The

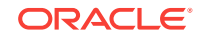

<span id="page-8-0"></span>bundle contains the latest Grid Infrastructure components (ILOM, BIOS, Controller, Expander, disk firmware, and other components.)

- **ISO Image**: Use to re-image the operating system for Oracle Database Appliance 18.1.
- **Oracle Database Appliance 18.1.1.0.0 GI Clone for ODACLI/DCS stack**: Use to perform an initial deployment of Oracle Database Appliance. The bundle contains the latest Grid Infrastructure components for deployment on Oracle Database Appliance.
- **18.1.1.0.0 Database**: Use the Oracle 18.1 RDBMS Software Clone file to get the RDBMS clone binaries for Oracle Database 18.1.1.0.0for Oracle Database Appliance. The RDBMS clone file is needed to create Oracle databases and database homes.

#### **Related Topics**

• [Oracle Database Appliance X7-2S, X7-2M, and X7-2-HA Patches](#page-13-0) (page A-1) Download the patches available for Oracle Database Appliance X7-2S, X7-2M, and X7-2-HA in My Oracle Support, get information on the prerequisites, and how to apply the patches.

### 1.2 Component Versions for Oracle Database Appliance X7-2 Models

The matrix displays the component versions available for Oracle Database Appliance for X7-2S, X7-2M, and X7-2-HA in release 12.2.1.2.0.

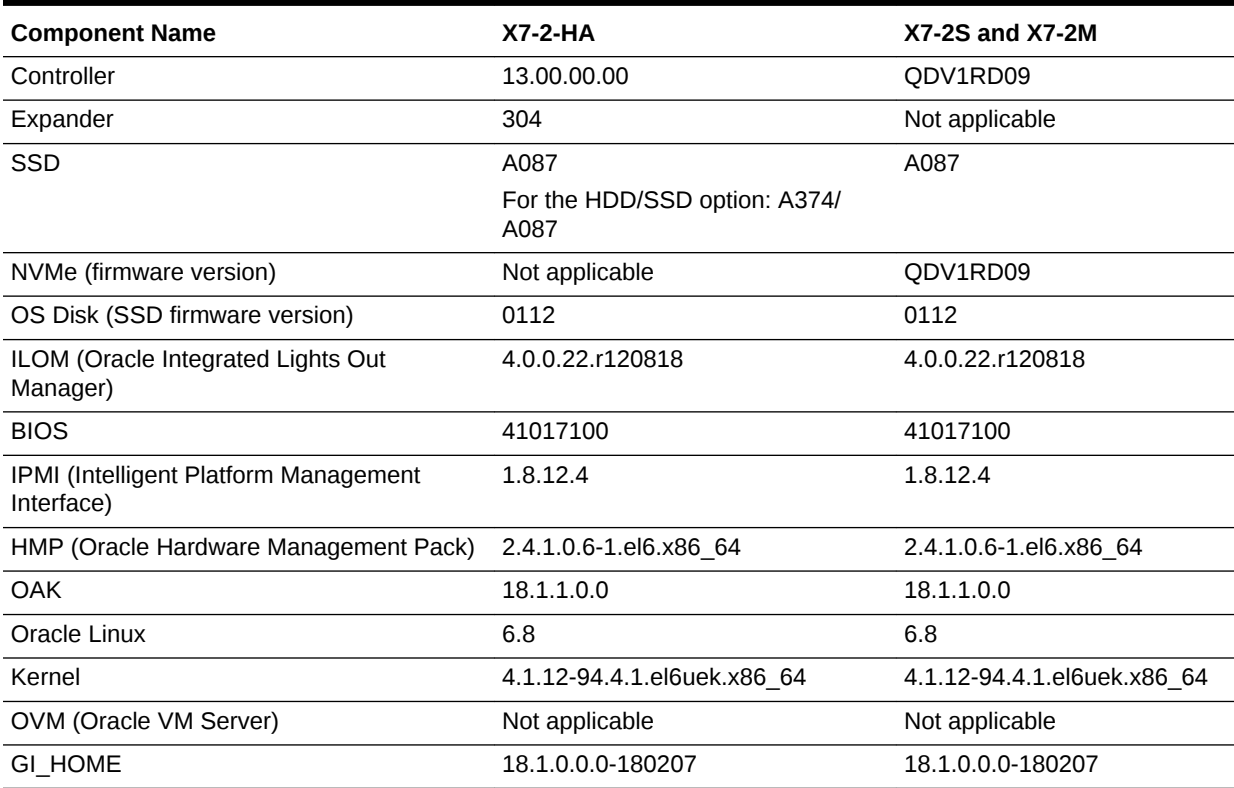

#### **Table 1-1 Component Versions for X7-2-HA, X7-2M, and X7-2S in 18.1**

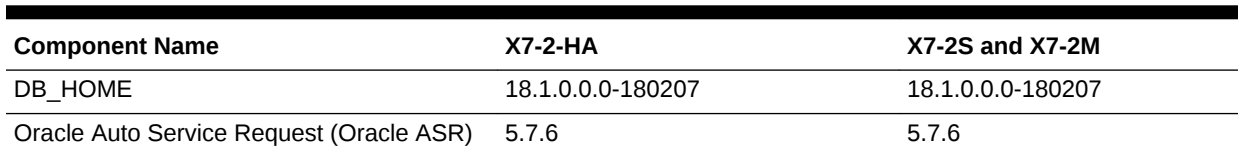

#### <span id="page-9-0"></span>**Table 1-1 (Cont.) Component Versions for X7-2-HA, X7-2M, and X7-2S in 18.1**

## 1.3 Issues Deploying Oracle Database Appliance X7-2 Models

Review the following known issues before deploying Oracle Database Appliance 7-2S, X7-2M, and X7-2-HA bare metal platforms:

- [DCS-10045:Validation error encountered: Error retrieving the cpucores](#page-18-0) (page B-3)
- [Deployment might fail with status code 400: Unable to process JSON](#page-18-0) (page B-3)
- [When deploying the appliance without databases, the default password changes](#page-17-0) (page B-2)
- [DCS-10001:Internal error encountered: Fail to discover disk groups](#page-17-0) (page B-2)
- [DCS-10001: Fail to run GI configtools \(](#page-17-0)page B-2)

### 1.4 Issues Managing Oracle Database Appliance X7-2 Models

The following are known issues managing Oracle Database Appliance 7-2S, X7-2M, and X7-2-HA bare metal platforms:

- [Unable to create a test alert with internal Oracle ASR](#page-19-0) (page B-4)
- [The command irestore-database fails if the directories are not created](#page-19-0) (page B-4)
- [The output for the installed and available versions is not accurate](#page-19-0) (page B-4)
- [Error DCS-10001: Unable to restore an SE database](#page-20-0) (page B-5)
- The command odaadmcli expand [fails due to a segmentation fault](#page-20-0) (page B-5)

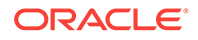

# <span id="page-10-0"></span>2 Oracle Database Appliance X6-2S, X6-2M, and X6-2L

Learn what's new and known issues with Oracle Database Appliance X6-2S, X6-2M, and X6-2L.

- What's New for Oracle Database Appliance X6-2S, X6-2M, and X6-2L (page 2-1) Release 18.1 includes new features, the latest Oracle Database release updates, and Oracle Linux security updates for Oracle Database Appliance X6-2S, X6-2M, and X6-2L systems.
- [Component Versions for X6-2S, X6-2M, and X6-2L Models](#page-11-0) (page 2-2) The matrix display the component versions available for Oracle Database Appliance for X6-2S, X6-2M, and X6-2L.
- [Issues Deploying Oracle Database Appliance X6-2S, X6-2M, or X6-2L](#page-12-0) (page 2-3) Review known issues before deploying Oracle Database Appliance X6-2S, X6-2M, or X6-2L.
- [Issues Managing Oracle Database Appliance X6-2S, X6-2M, and X6-2L](#page-12-0) (page 2-3)

The following are known issues managing Oracle Database Appliance X6-2S, X6-2M, and X6-2L:

## 2.1 What's New for Oracle Database Appliance X6-2S, X6-2M, and X6-2L

Release 18.1 includes new features, the latest Oracle Database release updates, and Oracle Linux security updates for Oracle Database Appliance X6-2S, X6-2M, and X6-2L systems.

The following features are available for Oracle Database Appliance X6-2S, X6-2M, and X6-2L:

• Support for Oracle Database 18.1.1.0.0 Release Update (RU) on Oracle Database Appliance bare metal platforms.

Earlier database versions are not supported with Oracle Database Appliance 18.1.

**GI Clone, Database RDBMS Clone, and ISO Image Patches**

See Appendix A for patch details and links.

Oracle Database Appliance patches are available in My Oracle Support. When selecting a patch, ensure that you select the 18.1.1.0.0 release from the drop down box.

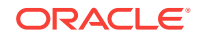

<span id="page-11-0"></span>You must re-image the server using the Oracle Database Appliance 18.1 ISO image for your hardware model. Re-imaging installs the new OS on the local disks on that server. After re-imaging, use the Oracle Database Appliance GI Clone for ODACLI/DCS stack to deploy Oracle Database Appliance (bare metal platform.) The bundle contains the latest Grid Infrastructure components (ILOM, BIOS, Controller, Expander, disk firmware, and other components.)

- **ISO Image:** Use to re-image the operating system for Oracle Database Appliance 18.1.
- **Oracle Database Appliance 18.1.1.0.0 GI Clone for ODACLI/DCS stack**: Use to perform an initial deployment of Oracle Database Appliance. The bundle contains the latest Grid Infrastructure components for deployment on Oracle Database Appliance.
- **18.1.1.0.0 Database**: Use the Oracle 18.1 RDBMS Software Clone file to get the RDBMS clone binaries for Oracle Database 18.1.1.0.0for Oracle Database Appliance. The RDBMS clone file is needed to create Oracle databases and database homes.

#### **Related Topics**

• [Oracle Database Appliance X6-2S, X6-2M, and X6-2L Patches](#page-14-0) (page A-2) Download the patches available for Oracle Database Appliance X6-2S, X6-2M, and X6-2L in My Oracle Support, get information on the prerequisites, and how to apply the patches.

## 2.2 Component Versions for X6-2S, X6-2M, and X6-2L Models

The matrix display the component versions available for Oracle Database Appliance for X6-2S, X6-2M, and X6-2L.

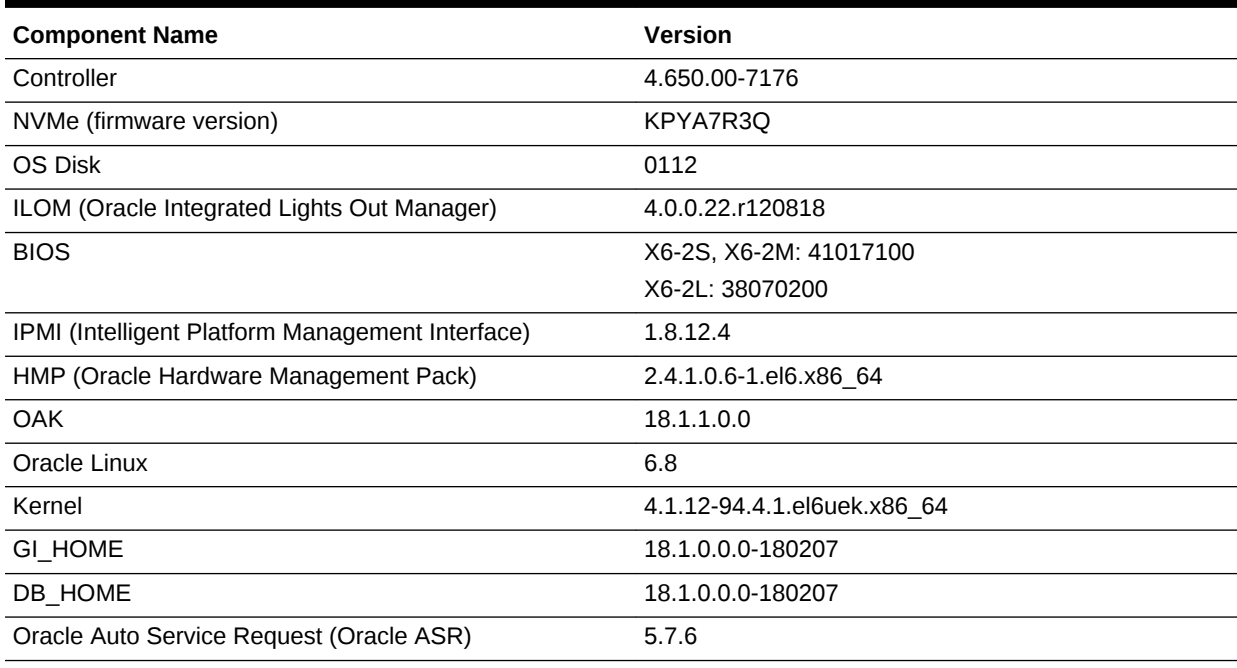

#### **Table 2-1 Component Versions for Oracle Database Appliance X6-2S, X6-2M, and X6-2L in 18.1**

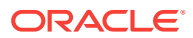

### <span id="page-12-0"></span>2.3 Issues Deploying Oracle Database Appliance X6-2S, X6-2M, or X6-2L

Review known issues before deploying Oracle Database Appliance X6-2S, X6-2M, or X6-2L.

- [DCS-10045:Validation error encountered: Error retrieving the cpucores](#page-18-0) (page B-3)
- [Deployment might fail with status code 400: Unable to process JSON](#page-18-0) (page B-3)
- [When deploying the appliance without databases, the default password changes](#page-17-0) (page B-2)
- [DCS-10001:Internal error encountered: Fail to discover disk groups](#page-17-0) (page B-2)
- [DCS-10001: Fail to run GI configtools \(](#page-17-0)page B-2)

### 2.4 Issues Managing Oracle Database Appliance X6-2S, X6-2M, and X6-2L

The following are known issues managing Oracle Database Appliance X6-2S, X6-2M, and X6-2L:

- [Unable to create a test alert with internal Oracle ASR](#page-19-0) (page B-4)
- [The command irestore-database fails if the directories are not created](#page-19-0) (page B-4)
- [The output for the installed and available versions is not accurate](#page-19-0) (page B-4)
- [Error DCS-10001: Unable to restore an SE database](#page-20-0) (page B-5)
- The command odaadmcli expand [fails due to a segmentation fault](#page-20-0) (page B-5)

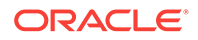

# <span id="page-13-0"></span>A Oracle Database Appliance 18c Patches

Get information about Oracle Database Appliance patches, the download locations, and how to apply the patches.

Topics:

- Oracle Database Appliance X7-2S, X7-2M, and X7-2-HA Patches (page A-1) Download the patches available for Oracle Database Appliance X7-2S, X7-2M, and X7-2-HA in My Oracle Support, get information on the prerequisites, and how to apply the patches.
- [Oracle Database Appliance X6-2S, X6-2M, and X6-2L Patches](#page-14-0) (page A-2) Download the patches available for Oracle Database Appliance X6-2S, X6-2M, and X6-2L in My Oracle Support, get information on the prerequisites, and how to apply the patches.

## A.1 Oracle Database Appliance X7-2S, X7-2M, and X7-2- HA Patches

Download the patches available for Oracle Database Appliance X7-2S, X7-2M, and X7-2-HA in My Oracle Support, get information on the prerequisites, and how to apply the patches.

When downloading a patch from My Oracle Support, select 18.1 from the release list.

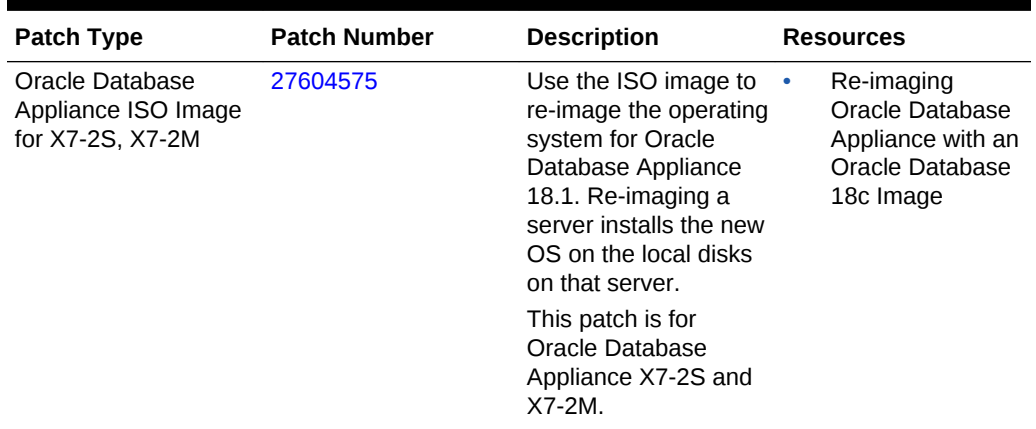

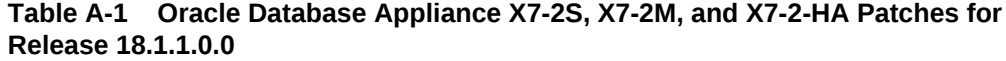

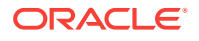

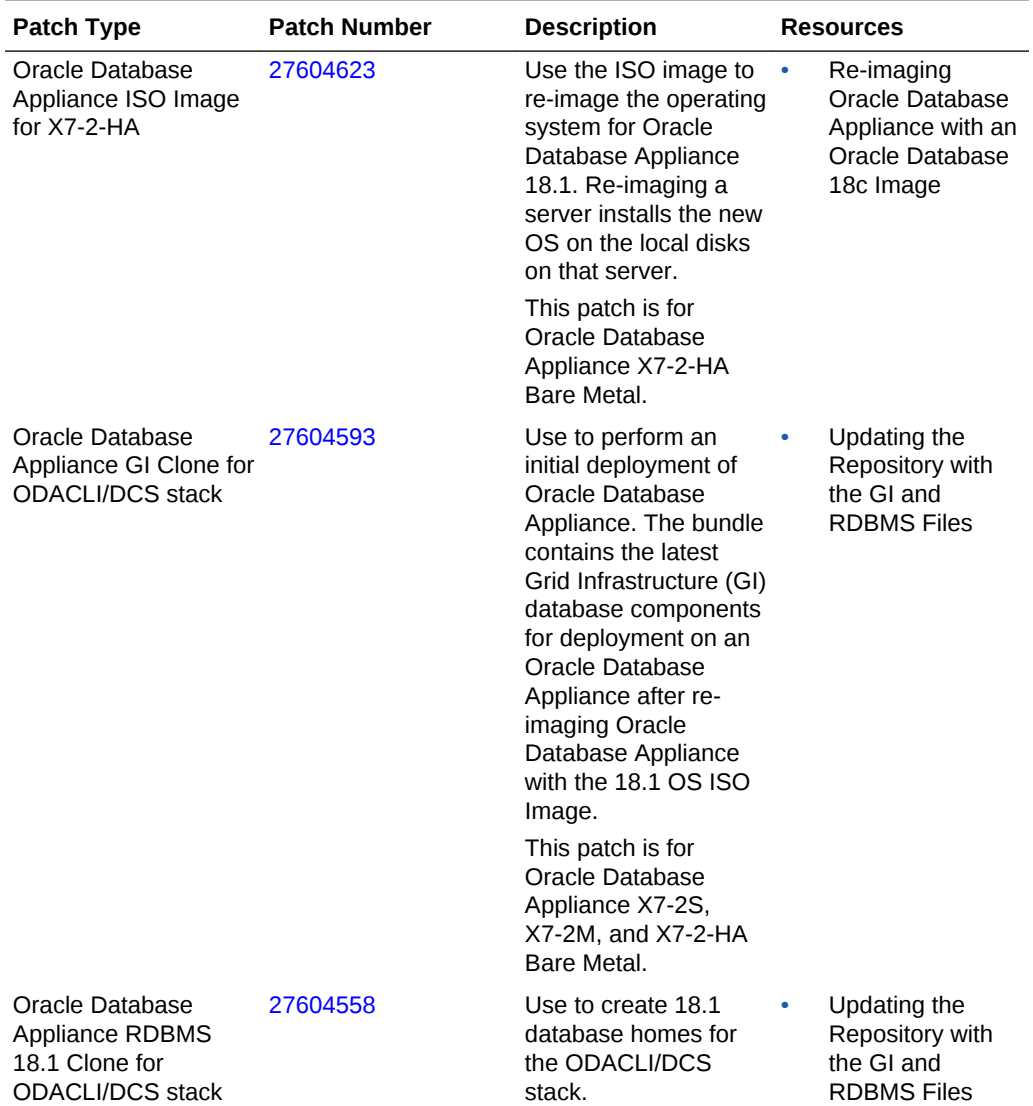

<span id="page-14-0"></span>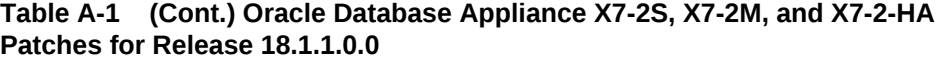

## A.2 Oracle Database Appliance X6-2S, X6-2M, and X6-2L Patches

Download the patches available for Oracle Database Appliance X6-2S, X6-2M, and X6-2L in My Oracle Support, get information on the prerequisites, and how to apply the patches.

When downloading a patch from My Oracle Support, select 18.1 from the release list.

| <b>Patch Type</b>                                                                     | <b>Patch Number</b> | <b>Description</b>                                                                                                    | <b>Resources</b> |                                                                                    |
|---------------------------------------------------------------------------------------|---------------------|----------------------------------------------------------------------------------------------------|------------------|------------------------------------------------------------------------------------|
| Oracle Database<br>Appliance ISO Image<br>for X6-2S, X6-2M, and<br>$X6-2L$            | 27604575            | Use the ISO image to<br>re-image the operating<br>system for Oracle<br>Database Appliance<br>18.1. Re-imaging a<br>server installs the new<br>OS on the local disks<br>on that server.<br>This patch is for<br>Oracle Database<br>Appliance X6-2S,<br>X6-2M, and X6-2L                                                                                                    |                  | Re-imaging<br>Oracle Database<br>Appliance with an<br>Oracle Database<br>18c Image |
| Oracle Database<br>Appliance GI Clone for<br><b>ODACLI/DCS stack</b>                  | 27604593            | Use to perform an<br>initial deployment of<br>Oracle Database<br>Appliance. The bundle<br>contains the latest<br>Grid Infrastructure (GI)<br>database components<br>for deployment on an<br>Oracle Database<br>Appliance after re-<br>imaging Oracle<br>Database Appliance<br>with the 18.1 OS ISO<br>Image.<br>This patch is for<br>Oracle Database<br>Appliance X6-2S,<br>X6-2M, and X6-2L. |                  | Updating the<br>Repository with<br>the GI and<br><b>RDBMS Files</b>                |
| Oracle Database<br><b>Appliance RDBMS</b><br>18.1Clone for<br><b>ODACLI/DCS stack</b> | 27604558            | Use to create 18.1<br>database homes for<br>the ODACLI/DCS<br>stack.                                                                                                    |                  | Updating the<br>Repository with<br>the GI and<br><b>RDBMS Files</b>                |

**Table A-2 Oracle Database Appliance X6-2S, X6-2M, and X6-2L Patches for Release 18.1.1.0.0**

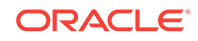

# <span id="page-16-0"></span>B

## Issues with the Oracle Database Appliance DCS (odacli) Stack

The following are known issues deploying, updating, and managing Oracle Database Appliance DCS stack:

- [When deploying the appliance without databases, the default password changes](#page-17-0) (page B-2) When deploying the appliance without creating a database, the default password
- [DCS-10001: Fail to run GI configtools](#page-17-0) (page B-2) When deploying the appliance with VLAN, the GI configtools fail to run.

changes.

- [DCS-10001:Internal error encountered: Fail to discover disk groups](#page-17-0) (page B-2) Disk groups are not discovered when deploying an appliance with 19 SSD disks.
- [DCS-10045:Validation error encountered: Error retrieving the cpucores](#page-18-0) (page B-3) When deploying the appliance, DCS-10045 error appears. There is an error retrieving the CPU cores of the second node.
- [Deployment might fail with status code 400: Unable to process JSON](#page-18-0) (page B-3) In some cases, the deployment in the Web Console fails with status code 400: Unable to process JSON.
- [The output for the installed and available versions is not accurate](#page-19-0) (page B-4) The output is not always accurate for the commands odacli describecomponent and odacli describe-latestpatch
- [Unable to create a test alert with internal Oracle ASR](#page-19-0) (page B-4) Unable to create a test alert for Oracle Auto Service Request (ASR) that is configured with SNMP version 3.
- [The command irestore-database fails if the directories are not created](#page-19-0) (page B-4) Unable to restore a database that is using Oracle Automatic Storage Management Cluster File System (Oracle ACFS) storage unless another Oracle ACFS database is in the system.
- [Error DCS-10001: Unable to restore an SE database](#page-20-0) (page B-5) When using the command odacli irestore-database with an existing Standard Edition database home, the command fails with the error DCS-10001:Internal error encountered: enable block change tracking.
- [The command odaadmcli expand fails due to a segmentation fault](#page-20-0) (page B-5) The command odaadmcli expand fails to run and due to a segmentation fault.

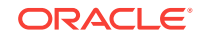

## <span id="page-17-0"></span>B.1 When deploying the appliance without databases, the default password changes

When deploying the appliance without creating a database, the default password changes.

If you deploy in the Web Console without creating an initial database, the deployment fails due to password validation error. If you deploy in JSON without creating an initial database, you must reset the password.

#### **Hardware Models**

Oracle Database Appliance X7-2S, X7-2M, X7-2L, X7-2-HA

Oracle Database Appliance X6-2S, X6-2M, and X6-L

#### **Workaround**

Create a database when you deploy.

If you deploy without creating a database, change the password manually on all nodes after deploying.

### B.2 DCS-10001: Fail to run GI configtools

When deploying the appliance with VLAN, the GI configtools fail to run.

#### **Hardware Models**

Oracle Database Appliance X7-2S, X7-2M, and X7-2-HA

Oracle Database Appliance X6-2S, X6-2M, and X6-2L

#### **Workaround**

**1.** Run cleanup. If the system is X7-2-HA, run the cleanup on both nodes. The script will reboot the nodes.

#/opt/oracle/oak/onecmd/cleanup.pl

**2.** Create (deploy) the appliance without the DNS server.

## B.3 DCS-10001:Internal error encountered: Fail to discover disk groups

Disk groups are not discovered when deploying an appliance with 19 SSD disks.

#### **Hardware Models**

Oracle Database Appliance X7-2-HA

#### **Workaround**

1. Contact Support to get the ConfigureOakd.pl file.

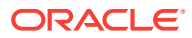

<span id="page-18-0"></span>**2.** Run cleanup on both nodes. It will reboot the nodes.

#/opt/oracle/oak/onecmd/cleanup.pl

**3.** Delete any directories in the /u01/app/ directory.

```
# cd /u01/app
# ls -ld
# rm -rf *
```
**4.** Copy uploaded file configureOakd.pl to the following path on both nodes:

# cp ConfigureOakd.pl /opt/oracle/oak/bin/ConfigureOakd.pl

**5.** Create (deploy) the appliance.

### B.4 DCS-10045:Validation error encountered: Error retrieving the cpucores

When deploying the appliance, DCS-10045 error appears. There is an error retrieving the CPU cores of the second node.

#### **Hardware Models**

Oracle Database Appliance X7-2-HA

#### **Workaround**

- 1. Remove the following directory in Node0: /opt/oracle/dcs/repo/node\_0
- **2.** Remove the following directory in Node1: /opt/oracle/dcs/repo/node\_1
- **3.** Restart the dcs-agent on both nodes.

```
cd /opt/oracle/dcs/bin
initctl stop initdcsagent
initctl start initdcsagent
```
### B.5 Deployment might fail with status code 400: Unable to process JSON

In some cases, the deployment in the Web Console fails with status code 400: Unable to process JSON.

#### **Hardware Models**

Oracle Database Appliance X7-2S, X7-2M, and X7-2-HA

Oracle Database Appliance X6-2S, X6-2M, and X6-2L

#### **Workaround**

Restart the dcs-agent, then open a new browser session to the Web Console to finish creating (deploying) the appliance.

cd /opt/oracle/dcs/bin initctl stop initdcsagent initctl start initdcsagent

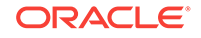

### <span id="page-19-0"></span>B.6 The output for the installed and available versions is not accurate

The output is not always accurate for the commands odacli describecomponent and odacli describe-latestpatch

In the output of the command odacli describe-component, some components appear as not-available.

In the output of the command odacli describe-latestpatch, some components appear with the 12.2.1.1 versions.

#### **Hardware Models**

Oracle Database Appliance X7-2S, X7-2M, and X7-2-HA

Oracle Database Appliance X6-2S, X6-2M, and X6-2L

#### **Workaround**

A workaround is not available.

### B.7 Unable to create a test alert with internal Oracle ASR

Unable to create a test alert for Oracle Auto Service Request (ASR) that is configured with SNMP version 3.

When you configure an internal Oracle Auto Service Request (ASR) with SNMP version 3 and then generate a test, the test appears to success but the alert does not appear in the asr.log file.

#### **Hardware Models**

Oracle Database Appliance X7-2S, X7-2M, and X7-2-HA

Oracle Database Appliance X6-2S, X6-2M, and X6-2L

#### **Workaround**

Configure Oracle ASR to use SNMP version 2. The command odacli test-asr generates a test alert and updates the asr.log file.

### B.8 The command irestore-database fails if the directories are not created

Unable to restore a database that is using Oracle Automatic Storage Management Cluster File System (Oracle ACFS) storage unless another Oracle ACFS database is in the system.

The command odacli irestore-database fails when the database is using Oracle ACFS storage and the required directories are not in the appliance.

The errors might look similar to the following:

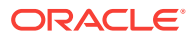

<span id="page-20-0"></span>RMAN-03002: failure of startup command at 02/13/2018 07:03:59 RMAN-04014: startup failed: ORA-01261: Parameter db\_create\_online\_log\_dest\_1 destination string cannot be translated ORA-01262: Stat failed on a file destination directory Linux-x86\_64 Error: 2: No such file or directory

#### **Hardware Models**

Oracle Database Appliance X7-2S, X7-2M, and X7-2-HA

Oracle Database Appliance X6-2S, X6-2M, and X6-2L

#### **Workaround**

Before restoring a database, create a database on Oracle ACFS storage using the Web Console or the command odacli create-database. When you create a database on Oracle ACFS, it also creates the storage structure and directories required for future databases.

### B.9 Error DCS-10001: Unable to restore an SE database

When using the command odacli irestore-database with an existing Standard Edition database home, the command fails with the error DCS-10001:Internal error encountered: enable block change tracking.

#### **Hardware Models**

Oracle Database Appliance X7-2S, and X7-2M

Oracle Database Appliance X6-2S, X6-2M, and X6-2L

#### **Workaround**

No workaround is available

### B.10 The command **odaadmcli** expand fails due to a segmentation fault

The command odaadmcli expand fails to run and due to a segmentation fault.

#### **Hardware Models**

Oracle Database Appliance X7-2S, and X7-2M

Oracle Database Appliance X6-2S, X6-2M, and X6-2L

#### **Workaround**

A workaround is not available.

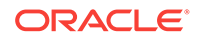

# <span id="page-21-0"></span>Index

C

component versions, *[1-2](#page-8-0)*

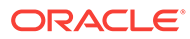